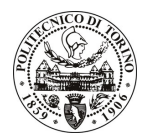

# POLITECNICO DI TORINO

## Avviso di procedura per il conferimento di un incarico individuale di collaborazione coordinata e continuativa presso il Dipartimento di Scienza dei Materiali e Ingegneria Chimica per lo svolgimento di attività di "Valutazione tecnico economica di un collaborative project del VII FP-Front"

cod. 169/10/CC

# Il Responsabile del Servizio Risorse Umane e Organizzazione

### Avvisa

### **Art. 1** Oggetto

È indetta una procedura di valutazione comparativa per l'affidamento temporaneo di un incarico individuale di collaborazione coordinata e continuativa a personale esterno di particolare e comprovata specializzazione universitaria presso il Dipartimento di Scienza dei Materiali e Ingegneria Chimica per lo svolgimento di attività di "Valutazione tecnico economica di un collaborative project del VII FP-Front".

In particolare l'attività prevede:

La ricerca si svolge nell'ambito dell'analisi economica dei risultati industriali ottenuti durante il progetto, finalizzata a valutare l'impatto economico ed il loro sfruttamento. Questa analisi includerà un confronto tra i nuovi sistemi sviluppati in questo progetto con quelli convenzionali ed esistenti già sul mercato. In collaborazione con i partner industriali, si procederà ad una previsione di lancio sul mercato dei prodotti risultati più promettenti. All'interno del progetto una parte dell'attività riguarderà la disseminazione a livello nazionale e internazionale dei risultati ottenuti dal Politecnico. L'obiettivo ultimo dell'attività consiste nella stesura del report annuale correlato alla rendicontazione economico finanziaria.

Le competenze professionali richieste sono:

è richiesta competenza ed esperienza nella gestione di progetti comunitari e regionali, nella redazione di report tecnici, nell'elaborazione dati con foglio di calcolo e nella predisposizione delle rendicontazioni e dei monitoraggi dei progetti.

Modalità di realizzazione:

l'attività sarà da svolgere autonomamente presso il Politecnico di Torino, sede di Alessandria, con la supervisione del Responsabile Scientifico.

La durata dell'incarico sarà pari a 12 mesi e il compenso lordo complessivo è pari a € 22.500,00.

Luogo della prestazione sarà il Politecnico di Torino, sede di Alessandria, Viale Teresa Michel, 5.

### **Art. 2 Requisiti**

Per la partecipazione alla procedura di valutazione comparativa è richiesto uno dei seguenti titoli di studio:

- Laurea specialistica o magistrale o dell'ordinamento antecedente il D.M. 509/99 in Scienze Politiche;
- Laurea triennale in Scienze Politiche, Economia e Commercio, più percorsi didattici integrativi di qualificazione specifica correlati al contenuto della prestazione richiesta (master, stage o esperienza lavorativa).

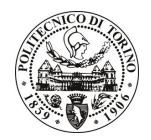

# **POLITECNICO DI TORINO**

### **Art. 3** Domanda e termine di presentazione

La domanda di partecipazione va presentata in carta semplice al Servizio Risorse Umane e Organizzazione – Ufficio Personale non strutturato ed elaborazione dati - negli orari 10.00-13.00, e 14.00-16.00, ovvero inviata tramite fax, allegando copia di un documento di riconoscimento in corso di validità, al n. 0115645919, entro le ore 16.00 del giorno 27.9.2010. La data di arrivo sarà comprovata dal timbro a calendario apposto dall'ufficio. Non saranno ritenute valide le domande pervenute oltre il suddetto termine.

La domanda deve essere corredata dal curriculum vitae, contenente dettagliata descrizione in merito a studi ed esperienze professionali maturate, nonché ogni altra informazione che il candidato ritenga utile ai fini della valutazione, in relazione al profilo professionale richiesto.

#### **Art. 4 Selezione**

La Commissione procederà a valutare comparativamente i curricula presentati dai candidati ed allo svolgimento di un colloquio che si terrà in data 29.9.2010 alle ore 12.00, presso il Politecnico di Torino - sede di Alessandria - Viale Teresa Michel 5, Alessandria.

I criteri di valutazione sono predeterminati dalla stessa Commissione.

Al termine dei lavori la Commissione redige un verbale in cui dà conto delle operazioni svolte e delle valutazioni espresse nei confronti dei candidati.

della pubblicato all'indirizzo L'esito procedura valutativa verrà sul sito web www.swa.polito.it/services/concorsi/

#### **Art. 5 Contratto**

Il candidato dichiarato idoneo sarà invitato a stipulare un contratto di collaborazione coordinata e continuativa e si obbligherà a fornire la propria collaborazione in forma autonoma e senza vincolo di subordinazione.

La mancata presentazione alla stipula determina la decadenza del diritto alla stipula stessa.

#### **Art. 6**

### Stipula del contratto: controllo preventivo di legittimità

L'efficacia del contratto che verrà stipulato a seguito della procedura in oggetto è subordinata all'esito positivo del controllo preventivo di legittimità da parte della Corte dei Conti, ai sensi dell'art. 3, comma 1, lettera f bis della L. 20/94.

#### **Art. 7**

### Norme di salvaguardia e tutela della Privacy

Per quanto non espressamente previsto dal presente bando saranno applicate, in quanto compatibili, le norme di legge in materia concorsuale.

I dati personali trasmessi dai candidati con la domanda di partecipazione alla selezione, ai sensi del D.Lgs. 196/03, saranno trattati per le finalità di gestione della procedura di valutazione comparativa.

Torino, 22.9.2010

IL RESPONSABILE DEL SERVIZIO RISORSE UMANE E ORGANIZZAZIONE (Paola Vigliani) F.to P. VIGLIANI